# Wichtige Eigenschaften der Matrizenoperationen

Kommutativgesetze

$$
A+B=B+A
$$

*i.Allg.*  $A \cdot B \neq B \cdot A$ 

Assoziativgesetze

$$
(A + B) + C = A + (B + C)
$$
  

$$
(A \cdot B) \cdot C = A \cdot (B \cdot C)
$$

Distributivgesetze

$$
A \cdot (B + C) = A \cdot B + A \cdot C
$$

$$
(A + B) \cdot C = A \cdot C + B \cdot C
$$

Nullelement 0

$$
A + \mathbf{0} = \mathbf{0} + A \qquad \qquad A \cdot \mathbf{0} = \mathbf{0} \cdot A = \mathbf{0}
$$

Einselement $\cal E$ 

 $A \cdot E = E \cdot A = A$ 

Multiplikation mit Zahlen aus $\alpha,\beta\in\mathbb{C}$ 

$$
(\alpha + \beta)A = \alpha A + \beta A
$$
  
\n
$$
\alpha(A + B) = \alpha A + \alpha B
$$
  
\n
$$
(\alpha \beta)A = \alpha(\beta A) = \beta(\alpha A)
$$
  
\n
$$
\alpha(A \cdot B) = (\alpha A)B = A(\alpha B)
$$

Transponierte Matrizen

$$
(A + B)T = AT + BT
$$
  
\n
$$
(A \cdot B)T = BT \cdot AT
$$
  
\n
$$
(\alpha A)T = \alpha \cdot AT
$$
  
\n
$$
(AT)T = A
$$

Adjungierte Matrizen

$$
(A + B)^* = A^* + B^*
$$
  
\n
$$
(A \cdot B)^* = B^* \cdot A^*
$$
  
\n
$$
(\alpha A)^* = \overline{\alpha} \cdot A^*
$$
  
\n
$$
(A^*)^* = A
$$

Inverse Matrizen

$$
(A \cdot B)^{-1} = B^{-1} \cdot A^{-1}
$$

$$
(\alpha A)^{-1} = \frac{1}{\alpha} A^{-1}
$$

$$
(A^{-1})^{-1} = A
$$

$$
(A^{-1})^{T} = (A^{T})^{-1}
$$

$$
(A^{-1})^{*} = (A^{*})^{-1}
$$

#### Kurvendiskussion / Arbeitsanleitung

#### 1. Definitionsgebiet:

Welche Werte  $x \in \mathbb{R}$  müssen ausgeschlossen werden? Gib  $D_f$  als Vereinigung von Intervallen oder als Punktmenge an.

#### 2. Symmetrie, Periodizität:

- Prüfe:  $f(-x) = f(x)$ : gerade Funktion, symmetrisch zur y-Achse.
- Prüfe:  $f(-x) = -f(x)$ : ungerade Funktion, punktsymmetrisch zum Ursprung.
- Angabe der kleinsten Periode T, so dass gilt:  $f(x + kT) = f(x) \quad \forall x \in \mathbb{R}$ .

#### 3. Verhalten an den Randpunkten des Definitionsgebietes:

- Bestimme  $\lim_{x\to\infty} f(x)$  und  $\lim_{x\to-\infty} f(x)$ , falls  $f(x)$  in ganz R definiert ist.
- Bestimme die einseitigen Grenzwerte an den Stellen, bei denen  $D_f$  im Endlichen unterbrochen ist (z.B. an Nennernullstellen).

#### 4. Achsenschnittpunkte:

- Nullstellen:  $f(x)=0 \implies x_1, ..., x_k$
- Prüfe, ob  $x_i$ ,  $i = 1, ..., k$  und  $x = 0$  zum Definitionsbereich gehören.
- Schnittpunkt mit der y-Achse: Berechne  $f(0)$ .

#### 5. Unstetigkeitsstellen:

Untersuche die Stellen, die unter 1. als isolierte Punkte aus R ausgeschlossen wurden auf Polstelle, Lücke oder Sprungstelle endlicher Höhe.

#### 6. Extremwerte:

- Suche extremwertverdächtige Stellen mittels  $f'(x) = 0 \implies x_1, ..., x_k$ .
- Teste diese auf Vorlage eines Extremums mit Hilfe des Satzes: f sei in  $U(x_i)$  stetig differenzierbar bis zur n-ten Ableitung,  $n \geq 2$ .  $f^{(n)}(x)$  sei die erste von Null verschiedene Ableitung in  $x_i$ . Ist **n gerade**, so gilt:  $f^{(n)}(x_i) < 0 \Rightarrow$  relatives Maximum bei  $x_i$  $f^{(n)}(x_i) > 0 \Rightarrow$  relatives Minimum bei  $x_i$

Ist **n ungerade**, so liegt bei  $x_0$  ein Wendepunkt vor.

• Berechne die Funktionswerte  $f(x_i)$  für die gefundenen Extrema.

#### 7. Wendepunkte:

- Suche wendepunktverdächtige Stellen mittels  $f''(x)=0 \implies x_1,...,x_k$ .
- Teste diese auf Vorlage eines Wendepunktes mit Hilfe des Satzes aus Punkt 6.
- Berechne die Funktionswerte  $f(x_i)$  für die gefundenen Wendepunkte.

#### 8. Skizze:

Leite aus den vorher bestimmten Angaben und evtl. einigen wenigen zusätzlich be-stimmten Punkten das Bild der Funktion ab. Kontrolliere, falls möglich, mit dem Taschenrechner.

- 9. Wertevorrat: Leite aus den vorhergehenden Punkten, speziell der Skizze, ab:
	- Welche Werte aus R müssen als Funktionswerte ausgeschlossen werden?
	- Angabe von  $W_f$  als Vereinigung von Intervallen oder als Punktmenge.

#### Geometrische und technische Anwendungen der Integralrechnung (eindimensional)

1. Fläche zwischen der Kurve  $y = f(x)$  und der x-Achse im Intervall [a, b], wobei die stetige Funktion  $f(x)$  in diesem Intervall die Nullstellen  $x_1, x_2, ..., x_n$  besitzt:

$$
F = \left| \int_{a}^{x_1} f(x) dx \right| + \left| \int_{x_1}^{x_2} f(x) dx \right| + \dots + \left| \int_{x_n}^{b} f(x) dx \right|
$$

2. Fläche zwischen den Kurven  $y_1 = f(x)$  und  $y_2 = g(x)$  im Intervall [a, b], wobei sich die stetigen Funktion  $f(x)$  und  $g(x)$  in diesem Intervall an den Stellen  $x_1, x_2, \ldots, x_n$  schneiden:

$$
\bigg| \bigg| \bigg| \bigg| \bigg| \bigg| \bigg| \bigg( f(x) - g(x) \big) \bigg| \bigg| + \bigg| \bigg| \bigg| \bigg| \bigg| \bigg( f(x) - g(x) \big) \bigg| \bigg| + \dots + \bigg| \bigg| \bigg| \bigg| \bigg( f(x) - g(x) \big) \bigg| \bigg| \bigg|
$$

#### 3. Länge  $s$  der Kurve  $K$ :

- im  $\mathbb{R}^2$  bei expliziter Darstellung  $y = f(x), x \in [a, b]$ :  $s = \int_a^b \sqrt{1 + (f'(x))^2} dx$
- im R<sup>2</sup> bei Parameterdarstellung  $x = x(t)$ ,  $y = y(t)$ ,  $t \in [t_1, t_2]$ :  $s=\int^{t_2}$  $t_1$  $\sqrt{\dot{x}^2(t) + \dot{y}^2(t)} dt$
- im  $\mathbb{R}^n$  bei Parameterdarstellung  $x_i = x_i(t)$ ,  $t \in [t_1, t_2]$ ;  $i = 1, ..., n$ :  $s = \int^{t_2}$  $t_1$  $\sqrt{\sum_{i=1}^{n} (\dot{x}_i(t))^2} dt$ • im  $\mathbb{R}^2$  bei Polarkoordinatendarstellung  $r = r(\phi)$ ,  $\phi \in [\phi_1, \phi_2]$ :  $s=\int^{\phi_2}$  $\phi_1$  $\sqrt{r^2(\phi) + \dot{r}^2(\phi)} d\phi$
- 4. Volumen und Mantelfläche des Körpers, der bei Rotation der Fläche zwischen der stetigen Funktion  $f(x)$  und der x-Achse um die x-Achse im Intervall [a, b] entsteht:

$$
V_x = \pi \int_a^b f^2(x) dx; \quad M_x = 2\pi \int_a^b f(x) \cdot \sqrt{1 + (f'(x))^2} dx.
$$

Wird die Fläche durch die Kurven  $f(x)$  und  $g(x)$  berandet, so ist zur Flächenbestimmung entsprechend Punkt 2 zu verfahren.

5. Volumen und Mantelfläche des Körpers, der bei Rotation der Fläche zwischen der im Intervall [a, b] eineindeutigen stetigen Funktion  $y = f(x)$  und der y-Achse um die y-Achse entsteht:

$$
V_y = \pi \int_{f(a)}^{f(b)} x^2(y) dy; \quad M_y = 2\pi \int_a^b x \cdot \sqrt{1 + (f'(x))^2} dx.
$$

6. Der Gleichrichtwert einer Wechselstromgröße  $f(x)$  ist der lineare Mittelwert dieser Größe:

$$
\widetilde{f} = \frac{1}{T} \int_{t}^{t+T} f(x) dx
$$

7. Der Effektivwert einer Wechselstromgröße  $f(x)$  ist der quadratische Mittelwert dieser Größe:

$$
f_{eff} = \sqrt{\frac{1}{T} \int_{t}^{t+T} f^2(x) dx}
$$

8. Elektrische Arbeit:

$$
W_{el}=\int_{t_1}^{t_2}u\cdot i\ dt
$$

9. Koordinaten  $(x_s, y_s)$  des Schwerpunktes einer homogenen Fläche mit dem Flächeninhalt  $F$  unter der stetigen Kurve  $y = f(x)$ :

$$
x_s = \frac{M_y}{F} = \frac{\int_a^b xy dx}{\int_a^b y dx} \qquad y_s = \frac{M_s}{F} = \frac{\int_a^b \frac{1}{2}y^2 dx}{\int_a^b y dx}
$$

### 10. Uneigentliche Integrale mit unendlichen Grenzen:

Sei 
$$
f(x)
$$
 auf beliebigen Intervallen  $[a, b]$  integrierbar.  
\na)  $\int_{a}^{\infty} f(x)dx = \lim_{b \to \infty} \int_{a}^{b} f(x)dx$   
\nb)  $\int_{-\infty}^{b} f(x)dx = \lim_{a \to -\infty} \int_{a}^{b} f(x)dx$   
\nc)  $\int_{-\infty}^{\infty} f(x)dx = \lim_{a \to -\infty} \int_{a}^{c} f(x)dx + \lim_{b \to \infty} \int_{c}^{b} f(x)dx$ ;  $c \in \mathbb{R}$ 

11. Uneigentliche Integrale mit nichtbeschränkten Funktionen:

Sei  $\lim_{x\to c} f(x) = \pm \infty$ ,  $a \leq c \leq b$ . (Eventuell werden nur einseitige Grenzwerte benötigt!)

a) 
$$
\int_{a}^{c} f(x)dx = \lim_{\varepsilon \to 0+0} \int_{a}^{c-\varepsilon} f(x)dx
$$
  
\nb) 
$$
\int_{c}^{b} f(x)dx = \lim_{\varepsilon \to 0+0} \int_{c+\varepsilon}^{b} f(x)dx
$$
  
\nc) 
$$
\int_{a}^{b} f(x)dx = \lim_{\varepsilon \to 0+0} \int_{a}^{c-\varepsilon} f(x)dx + \lim_{\delta \to 0+0} \int_{c+\delta}^{b} f(x)dx
$$

Fourierreihenentwicklung, komplexe Form Periode  $2\pi$  Periode T  $f \sim \sum_{i=1}^{\infty}$  $k=-\infty$  $c_k e^{ikx}$  f ~  $\sum_{n=1}^{\infty}$  $k=-\infty$  $c_k e^{ik\frac{2\pi}{T}x}$  $f(x)$  weder gerade noch ungerade  $c_0 = \frac{1}{2\pi}$  $\int$ 0  $f(x)dx$   $c_0 = \frac{1}{T} \int_0^T$ 0  $f(x)dx$  $c_k = \frac{1}{2\pi} \int_0^{2\pi} f(x)e^{-ikx} dx$   $c_k = \frac{1}{7}$  $\frac{1}{T} \int_0^T f(x) e^{-ik\frac{2\pi}{T}x} dx$  $a_k = c_k + c_{-k}, \; k \geq 1$  $a_0 = 2c_0$  $b_k = i(c_k - c_{-k}), k \ge 1$  $f(x)$  gerade:  $f(-x) = f(x)$  $c_0 = \frac{1}{\pi} \int_{0}^{\pi}$ 0  $f(x)dx$   $c_0 = \frac{2}{T}$  $\frac{7}{2}$  $\mathbf 0$  $f(x)dx$  $c_k = \frac{1}{\pi} \int_{0}^{\pi}$  $\int_{0}^{x} f(x) \cos(kx) dx$   $c_k = \frac{2}{T}$  $\overline{a}$  $\frac{7}{2}$  $\mathbf 0$  $f(x) \cos(k\frac{2\pi}{T}x) dx$  $a_k = 2c_k, \qquad \forall k$  $b_k = 0, \qquad \forall k$  $f(x)$  ungerade:  $f(-x) = -f(x)$  $c_0 = 0$   $c_0 = 0$  $c_k = -\frac{i}{\pi} \int\limits_{0}^{\pi}$ 0  $f(x) \sin(kx) dx$   $c_k = -\frac{2i}{T}$  $\frac{7}{2}$ 0  $f(x)$  sin $(k\frac{2\pi}{T}x)dx$  $a_k = 0,$   $\forall k$  $b_k = -\frac{2}{i}c_k, \qquad \forall k$ trigonometrische Form der Fourierreihe  $f \sim \frac{a_0}{2} + \sum_{n=1}^{\infty}$  $\sum_{k=1}^{\infty} [a_k \cos(kx) + b_k \sin(kx)]$   $f \sim \frac{a_0}{2} + \sum_{k=1}^{\infty}$  $\sum_{k=1} [a_k \cos(k\frac{2\pi}{T}x) + b_k \sin(k\frac{2\pi}{T}x)]$ 

#### Rechengesetze der Fouriertransformation

Es sei  $F(i\omega) = \mathcal{F}T(f(t));$   $G(i\omega) = \mathcal{F}T(g(t))$ 

1. Additionssatz:

 $\mathcal{F}T(af(t) + bg(t)) = aF(i\omega) + bG(i\omega);$   $a, b \in \mathbb{C}$ 

2. Verschiebungssatz:

 $\mathcal{F}\mathbf{T}(f(at+b)) = \frac{1}{|a|}e^{\frac{ib\omega}{a}}F(\frac{i\omega}{a}); \quad a \neq 0, \ a, b \in \Re$ 

#### 3. Dämpfungssatz:

 $\mathcal{F}\mathbf{T}(e^{ibt}f(at)) = \frac{1}{a}F(\frac{i\omega - b}{a}); \quad a > 0, \ a \in \mathbb{R}, \ b \in \mathbb{C}$ 

# 4. Faltungssatz:

$$
\begin{aligned}\n\exists \int_{-\infty}^{\infty} |f(t)| dt, \quad & \int_{-\infty}^{\infty} |f(t)|^2 dt, \quad & \int_{-\infty}^{\infty} |g(t)| dt, \quad & \int_{-\infty}^{\infty} |g(t)|^2 dt \\
\Rightarrow \quad & \exists \ a(t) = \int_{-\infty}^{\infty} f(t-\tau)g(\tau) d\tau: \quad & Faltung, \quad & \mathcal{F}\mathbf{T}(a(t)) = F(i\omega) \cdot G(i\omega)\n\end{aligned}
$$

#### 5. Integrationssatz:

$$
\int_{-\infty}^{\infty} f(t)dt = 0 \Longrightarrow \mathcal{F}\mathbf{T}\left(\int_{-\infty}^{t} f(\tau)d\tau\right) = \frac{1}{i\omega}F(i\omega)
$$

#### 6. Differentiationssatz:

Ist  $f^{(n)}(t)$  fouriertransformierbar,  $n \in \mathbb{N}$ ,  $\lim_{t\to\pm\infty} f(t) = 0$ , ...,  $\lim_{t\to\pm\infty} f^{(n-1)}(t) = 0 \implies \mathcal{F}\mathbf{T}(f^{(n)}(t)) = (i\omega)^n F(i\omega)$ 

#### 7. Multiplikationssatz:

Ist  $f(t)$  fouriertransformierbar,  $n \in \mathbb{N} \implies \mathcal{F} \mathbf{T}(t^n f(t)) = i^n F^{(n)}(i\omega)$ 

#### 8. Parsevalscher Satz:

$$
\exists \int_{-\infty}^{\infty} |f(t)|dt, \quad \int_{-\infty}^{\infty} |f(t)|^2 dt \quad \Longrightarrow \quad \int_{-\infty}^{\infty} |f(t)|^2 dt = \frac{1}{\pi} \int_{-\infty}^{\infty} |F(i\omega)|^2 d\omega
$$

#### 9. Interpretation in Elektrotechnik / Elektronik:

 $\int_{-\infty}^{\infty} |f(t)|^2 dt$  ist die Energie, die ein Signal  $f(t)$  in einem Widerstand der Größe  $1 \Omega$  in Wärme umsetzt.

### Bekannte Fouriertransformierte

## $\bf{Zeitbereich:} \ \ f(t)$  Spektrum :  $F(i\omega)$

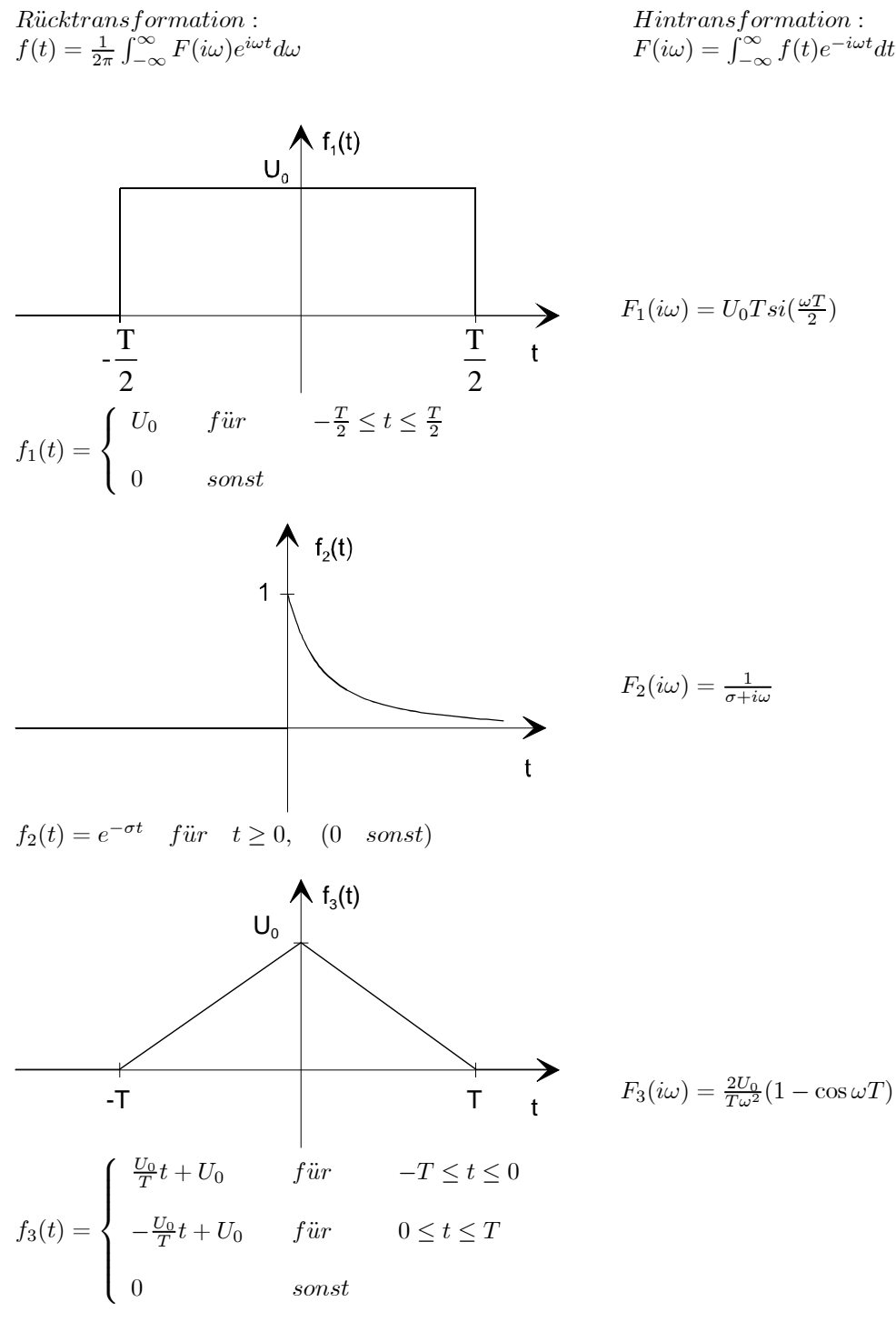

Zugeordnete Rechenoperationen bei der Laplacetransformation

| Nr.            | Originalbereich / $t - Bereich$                                                                                           | $Bildeer (ch / s - Bereich)$                                                             |
|----------------|----------------------------------------------------------------------------------------------------|------------------------------------------------------------------------------------------|
| 1              | f(t), g(t)                                                                                                    | $F(p) = \int_0^\infty f(t)e^{-pt}dt, G(p)$                                               |
| $\,2$          | $\alpha f(t) + \beta g(t)$                                                                                                | $\alpha F(p) + \beta G(p)$                                                               |
|                | $f^{(k)}(t)$                                                                                                    | $p^k F(p) - p^{k-1} f_0 - p^{k-2} f_0 - \dots - p f_0^{(k-2)} - f_0^{(k-1)}$             |
|                | insbesondere gilt                                                                                                    | $mit f_0^{(\nu)} := \lim_{t \to 0} f^{(\nu)}(t), \quad \nu = 0, 1, , k-1$                |
| $\sqrt{3}$     | $\dot{f}(t)$                                                                                                    | $pF(p) - f_0$                                                                            |
|                | f(t)                                                                                                    | $p^2 F(p) - p f_0 - \dot{f}_0$                                                           |
|                | f(t)                                                                                                    | $p^3F(p) - p^2f_0 - p\dot{f}_0 - f_0$                                                    |
| 4              | $\int_{a} f(\tau) d\tau$                                                                                                  | $rac{1}{p}F(p)$                                                                          |
| $\overline{5}$ | $f(t) * g(t) := \int_0^t f(t - \tau) g(\tau) d\tau$                                                                       | $F(p) \cdot G(p)$                                                                        |
| $\,6\,$        | $f(t-\tau), \quad t \geq \tau \geq 0$                                                                                     | $e^{-\tau p}F(p)$                                                                        |
| $\,7$          | $e^{-\alpha t} \cdot f(t)$                                                                                                | $F(p+\alpha)$                                                                            |
| 8              | $f(\alpha t), \quad \alpha > 0$                                                                                           | $\frac{1}{\alpha}F(\frac{p}{\alpha})$                                                    |
| 9              | $t^k \cdot f(t)$                                                                                                    | $(-1)^k F^{(k)}(p)$                                                                      |
| $10\,$         | $t^{k} f^{(m)}(t)$                                                                                                    | $(-1)^k \frac{d^k}{dr^k} [p^m F(p) - p^{m-1} f_0 - \dots - p f_0^{(m-2)} - f_0^{(m-1)}]$ |
|                | insbesondere gilt für $k \geq m$                                                                                          |                                                                                          |
|                | $t^k \cdot f^{(m)}(t)$                                                                                                    | $(-1)\frac{d^{k}}{dp^{k}}[p^{m}F(p)]$                                                    |
| 11             | $g(t) = \left\{ \begin{array}{ll} 0 & \textrm{für} \quad t < \frac{b}{a} \\ f(at-b) & \textrm{sonst} \end{array} \right.$ | $\frac{1}{a}e^{-\frac{pb}{a}} \cdot F(\frac{p}{a})$                                      |

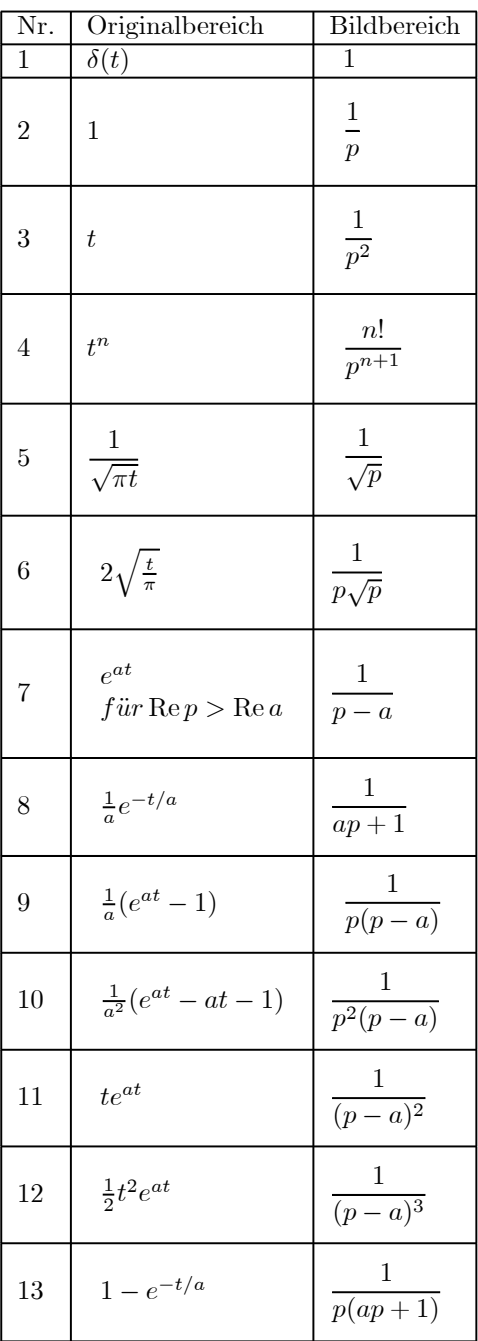

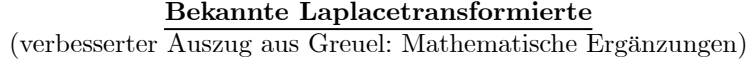

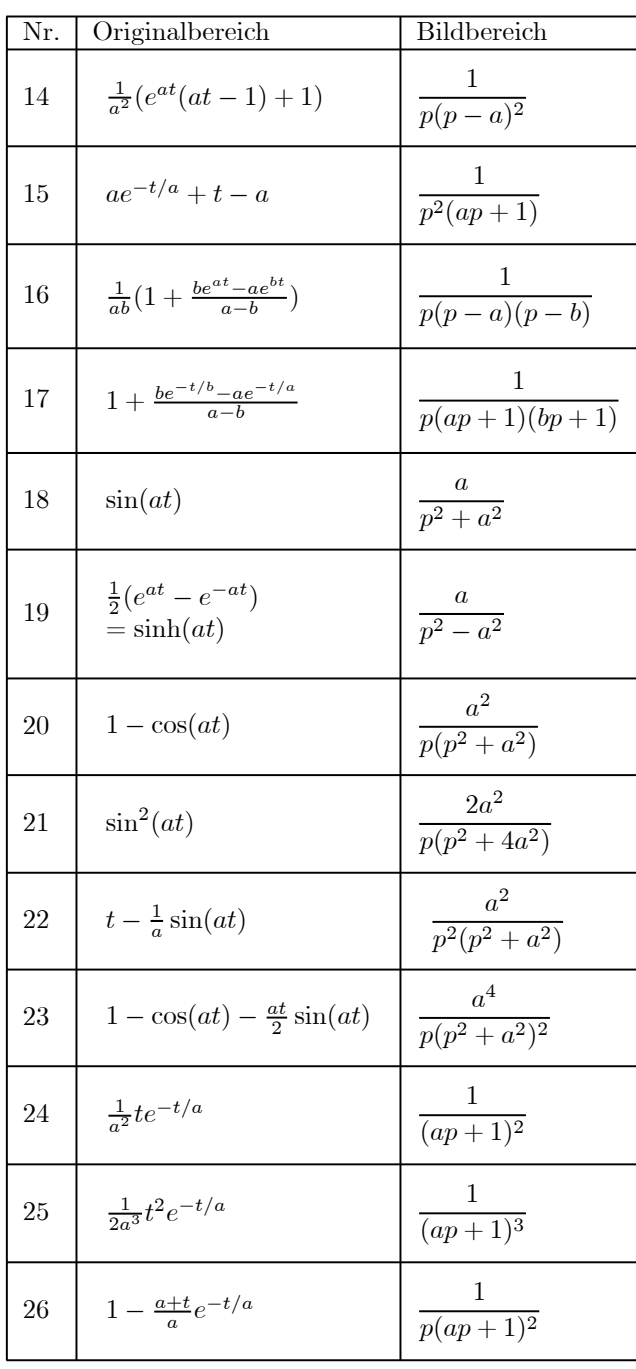

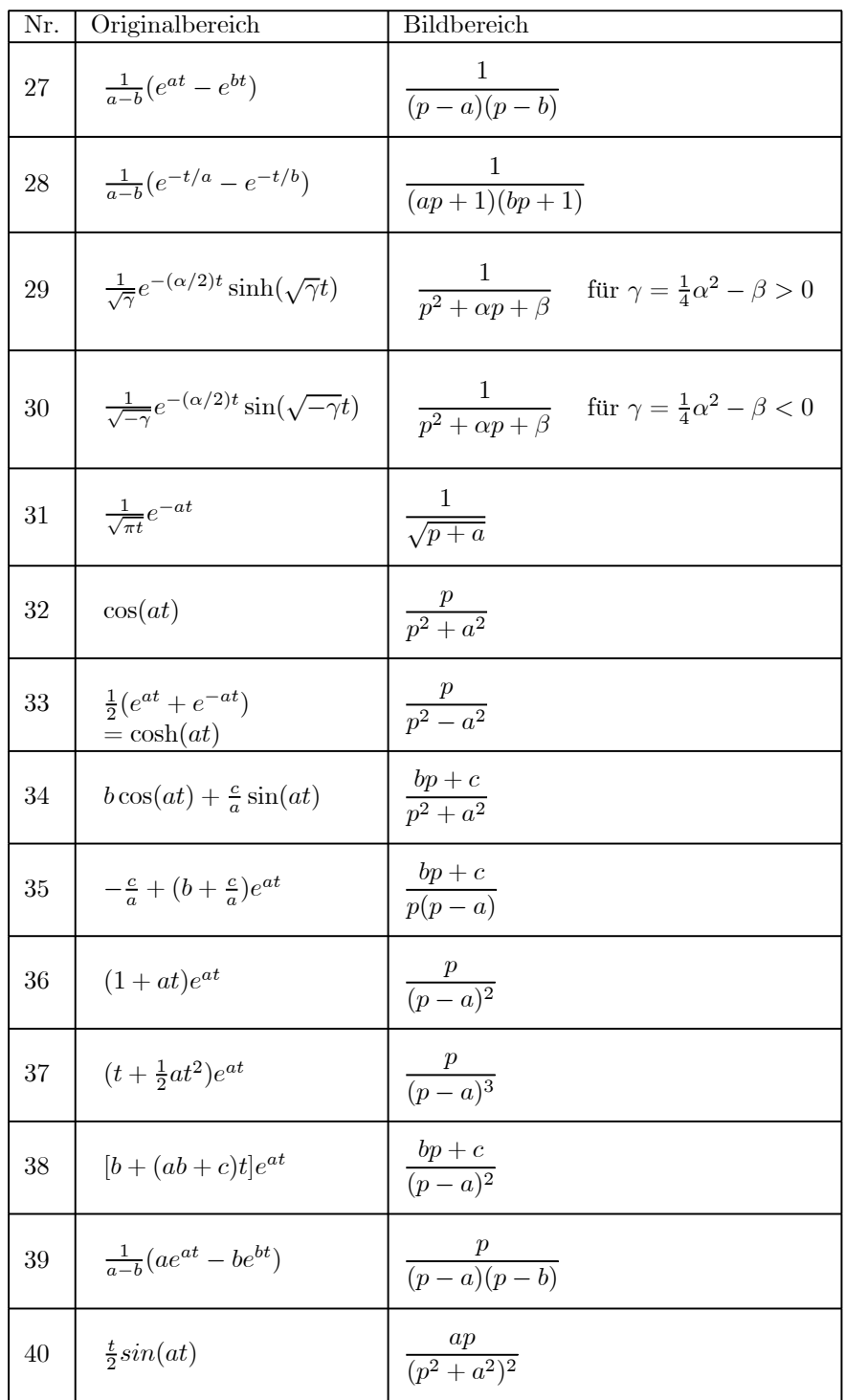

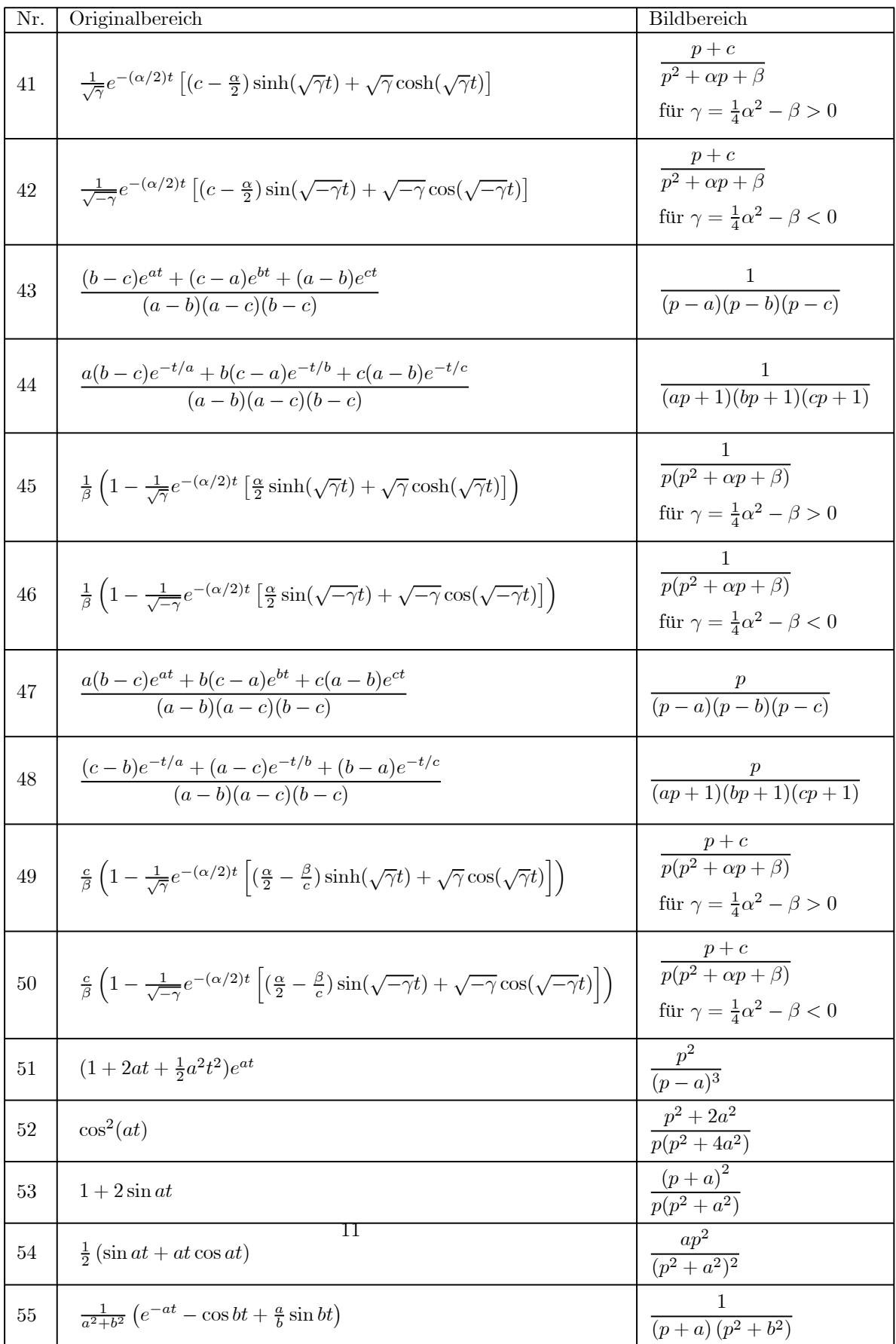

#### Anwendungen der Flächenintegrale

1. Volumen eines "Zylinders" mit der Grundfläche  $B$  in der x-y-Ebene und der Deckfläche  $f(x, y)$ :

$$
V = \iint\limits_B f(x, y) dB
$$

 $f(x, y)$ dB =  $\iint$ 

В

 $1 dB$  den Zahlenwert des

Falls  $f(x, y) \equiv 1$  in B, so ergibt  $I = \iint_B$ Flächeninhaltes von  $B$ :

$$
B = \iint\limits_B 1 dB;
$$

2. Sei das Flächenstück  ${\cal B}$ mit einer Massenbelegung versehen. Dann kann jedem Punkt

 $P = (x, y)^T$  ∈ B eine stetige Flächendichte  $\rho(x, y)$  zugeordnet werden. Für die Masse des Flächenstückes  $B$  gilt dann:

$$
m=\mathop{\iint}\limits_{B}\rho(x,y)dB
$$

3. Berechnung des Flächenschwerpunktes eines ebenen Bereiches  ${\cal B}$ mit der Flächendichte  $\rho(x, y)$ :

$$
x_s = \frac{1}{m} \iint_B x \rho(x, y) dB
$$
  

$$
y_s = \frac{1}{m} \iint_B y \rho(x, y) dB.
$$

Mit  $\rho \equiv 1$  erhält man den geometrischen Schwerpunkt:

$$
x_0 = \frac{1}{B} \iint_B x dB \qquad y_0 = \frac{1}{B} \iint_B y dB.
$$

- 4. Berechnung der Flächenträgheitsmomente eines ebenen Bereiches  $B$  mit der Flächendichte  $\rho(x, y)$ :
	- a) bezüglich der  $x$  bzw.  $y$ -Achse:

$$
I_x = \iint_B y^2 \rho(x, y) dB
$$
  

$$
I_y = \iint_B x^2 \rho(x, y) dB
$$

b) Polares Trägheitsmoment bzw. Trägheitsmoment bzgl. des Koordinatenursprunges:

$$
I_0 = \iint\limits_B r^2 \rho(x, y) dB = \iint\limits_B (x^2 + y^2) \rho(x, y) dB
$$

#### Anwendungen der Raumintegrale

1. Volumenberechnung:

$$
V = \iiint_G 1 dG
$$

2. Masseberechnung für den Körper, der sich im Gebiet G erstreckt und die Dichte  $\rho(x, y, z)$  besitzt:

$$
m=\mathop{\iiint}\limits_{G}\rho(x,y,z)dG
$$

3. Schwerpunkt des Körpers, der sich im Gebiet  $G$  erstreckt und die Dichte  $\rho(x, y, z)$ besitzt:

$$
x_s = \frac{1}{m} \iiint\limits_G x \rho(x, y, z) dG, \qquad y_s = \frac{1}{m} \iiint\limits_G y \rho(x, y, z) dG, \qquad z_s = \frac{1}{m} \iiint\limits_G z \rho(x, y, z) dG.
$$

Ist die Dichte $\rho=\rho_0=const.$  so kann in den obigen Formeln der Faktor $\frac{\rho_0}{m}=\frac{1}{V}$ 

vor das Integral gezogen werden, und es entstehen die Formeln für den geometrischen Schwerpunkt:

$$
x_0 = \frac{1}{V} \iiint_G x dG, \qquad y_0 = \frac{1}{V} \iiint_G y dG, \qquad z_0 = \frac{1}{V} \iiint_G z dG.
$$

4. Trägheitsmoment des Körpers, der sich im Gebiet  $G$  erstreckt und die Dichte  $\rho(x, y, z)$  besitzt:

a) Trägheitsmoment bzgl. eines Punktes  $P_0$ :

$$
I_{P_0} = \iiint_G r^2 \rho(x, y, z) dG,
$$

wobei r der Abstand des Punktes  $P = (x, y, z)^T$  vom Punkt  $P_0 = (x_0, y_0, z_0)^T$ ist.

b) axiales Trägheitsmoment bzgl. einer Achse a, die i.Allg. die Drehachse ist:

$$
I_a = \iiint_G r^2 \rho(x, y, z) dG,
$$

wobei  $r$  der Abstand des Punktes  $P = (x, y, z)^T$  von der Achse a ist. Damit ergibt sich:

$$
I_x = \iiint_G (y^2 + z^2)\rho(x, y, z)dG
$$
  
\n
$$
I_y = \iiint_G (x^2 + z^2)\rho(x, y, z)dG
$$
  
\n
$$
I_z = \iiint_G (y^2 + x^2)\rho(x, y, z)dG.
$$

# Beispiele für krummlinige Koordinatensysteme

1. Polarkoordinaten

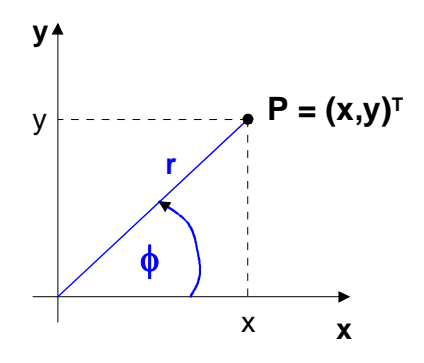

Sie sind anwendbar im  $\mathbb{R}^2$ , wenn  $G$ ein Kreis oder ein Kreisausschnitt ist.

 $x = x(r, \phi) = r \cos \phi;$  $y = y(r, \phi) = r \sin \phi$ 

•  $0 \le r < \infty$ ;  $0 \le \phi \le 2\pi$ 

• 
$$
r = \sqrt{x^2 + y^2}
$$
;  $\phi = \arctan \frac{y}{x}$ 

• 
$$
D = \frac{\partial(x, y)}{\partial(r, \phi)} = \begin{vmatrix} x_r & x_{\phi} \\ y_r & y_{\phi} \end{vmatrix} = \begin{vmatrix} \cos \phi & -r \sin \phi \\ \sin \phi & r \cos \phi \end{vmatrix}
$$

$$
= r \cos^2 \phi + r \sin^2 \phi = r
$$

#### 2. Zylinderkoordinaten

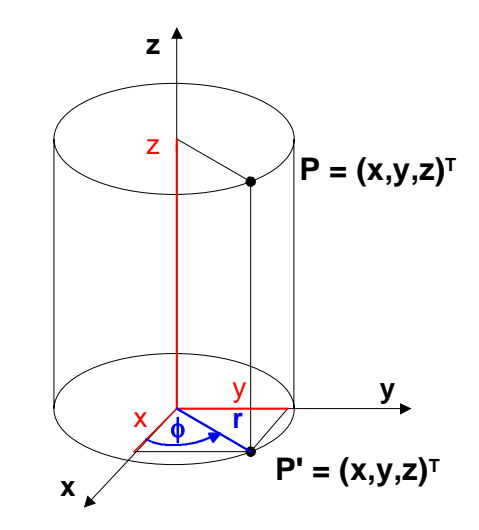

Sie sind anwendbar im  $\mathbb{R}^3$ , wenn G ein kreiszylindrisches oder rotationssymmetrisches Gebiet ist, z.B. ein Kreiszylinder oder ein Kreiskegel.

- $x = x(r, \phi, z) = r \cos \phi;$  $y = y(r, \phi, z) = r \sin \phi;$  $z = z(r, \phi, z) = z$
- $0 \le r < \infty$ ;  $0 \le \phi \le 2\pi$ ;  $-\infty < z < \infty$
- $r = \sqrt{x^2 + y^2}$ ;  $\phi = \arctan \frac{y}{x}$ ;  $z = z$

Dabei ist der Hauptwertbereich der arctan-Funktion zu beachten.

$$
\bullet \quad D = \frac{\partial(x, y, z)}{\partial(r, \phi, \theta)} = \begin{vmatrix} x_r & x_{\phi} & x_z \\ y_r & y_{\phi} & y_z \\ z_r & z_{\phi} & z_z \end{vmatrix} = \begin{vmatrix} \cos \phi & -r \sin \phi & 0 \\ \sin \phi & r \cos \phi & 0 \\ 0 & 0 & 1 \end{vmatrix}
$$

$$
= 1 \cdot (r \cos^2 \phi + r \sin^2 \phi) = r
$$

#### 3. Kugelkoordinaten

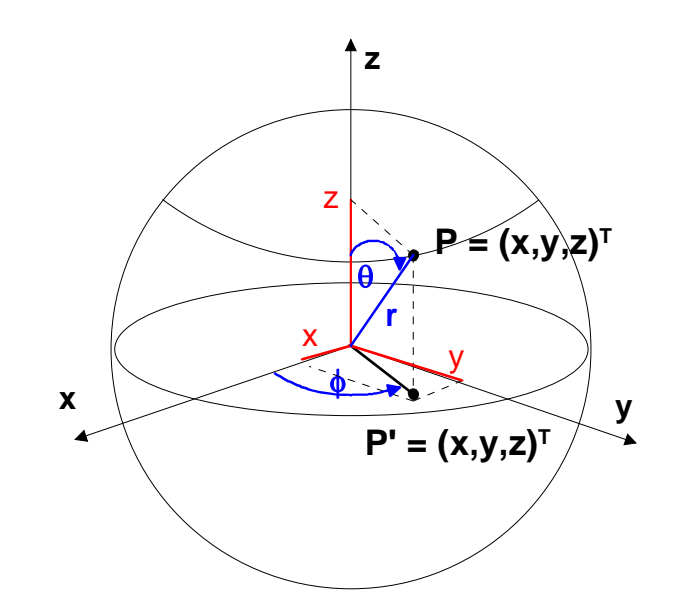

Sie sind anwendbar im  $\mathbb{R}^3$ , wenn G eine Kugel oder ein Kugelausschnitt ist.

•  $x = x(r, \phi, \theta) = r \cos \phi \sin \theta;$  $y = y(r, \phi, \theta) = r \sin \phi \sin \theta;$  $z = z ( r, \phi, \theta ) = r \cos \theta$ 

• 
$$
0 \le r < \infty
$$
;  $0 \le \phi \le 2\pi$ ;  $0 \le \theta \le \pi$ 

• 
$$
r = \sqrt{x^2 + y^2 + z^2}
$$
;  $\phi = \arctan \frac{y}{x}$ ;  $\theta = \arctan \frac{\sqrt{x^2 + y^2}}{z}$ 

Dabei ist der Hauptwertbereich der arctan-Funktion zu beachten.

• 
$$
D = \frac{\partial(x, y, z)}{\partial(r, \phi, \theta)} = r^2 \sin \theta
$$

# Übertragung von Mehrfachintegralen in ein anderes Koordinatensystem Es sei  $G(x, y, z)$  die Beschreibung eines Normalbereiches im kartesischen Koordinatensystem und  $G(r, \phi, \theta)$  die entsprechende Beschreibung in einem dem Problem besser

angepassten Koordinatensystem,  $D = \frac{\partial(x, y, z)}{\partial(r, \phi, \theta)}$ . Dann gilt:

$$
\iiint_{G(x,y,z)} f(x,y,z)dxdydz = \iiint_{\widetilde{G}(r,\phi,\theta)} f(x(r,\phi,\theta),y(r,\phi,\theta),z(r,\phi,\theta)) \cdot D \, dr d\phi d\theta
$$

#### Anwendungen der Kurvenintegrale 1. und 2. Art

1. Masse einer Kurve:

K sei eine Kurve mit Massenbelegung entsprechend der Dichte  $\rho(\underline{x})$ 

$$
m = \int_{K} \rho(\underline{x}) ds = \int_{t_1}^{t_2} \rho(\underline{x}(t)) \sqrt{\overline{x}^2 + \overline{y}^2 + \overline{z}^2} dt \qquad (KI \ 1. Art)
$$

2. Kurvenschwerpunkt  $P_s = (x_s, y_s, z_s)^T$ :

$$
x_s = \frac{1}{m} \int_K x \rho ds;
$$
  
\n
$$
y_s = \frac{1}{m} \int_K y \rho ds;
$$
  
\n
$$
z_s = \frac{1}{m} \int_K z \rho ds; \qquad m, \ \rho(\underline{x}), \ K \ siehe 1.
$$

3. Arbeit in einem Kraftfeld längs einer Kurve K:

$$
\underline{F}(x, y, z) = \begin{pmatrix} f_1(\underline{x}) \\ f_2(\underline{x}) \\ f_3(\underline{x}) \end{pmatrix}
$$
sei eine Kraft auf der Kurve K; 
$$
\underline{dx} = \begin{pmatrix} dx \\ dy \\ dz \end{pmatrix}
$$

Bei der Bewegung eines Massepunktes der Masse 1 entlang von K gilt

$$
W = \int_K \underline{F} \cdot \underline{dx} \qquad (KI \ 2. \ Art)
$$
  
= 
$$
\int_K [f_1 dx + f_2 dy + f_3 dz]
$$
  
= 
$$
\int_K [f_1(\underline{x}(t))\dot{x}(t) + f_2(\underline{x}(t))\dot{y}(t) + f_3(\underline{x}(t))\dot{z}(t)]dt
$$

4. Spannung  ${\cal U}$ zwischen zwei Punkten  $P_1$  und  $P_2$  eines elektrischen Feldes, die durch die Kurve  $K$  miteinander verbunden werden (Beachte die Existenz von Potentialen!):

$$
U=\int_K \underline{E}\cdot \underline{dx}
$$

5. Fläche unter einer Kurve  $y = f(x)$  und über der x-Achse im Intervall [a,b]:

$$
A = \int_{a}^{b} f(x) dx
$$